Pham 2436

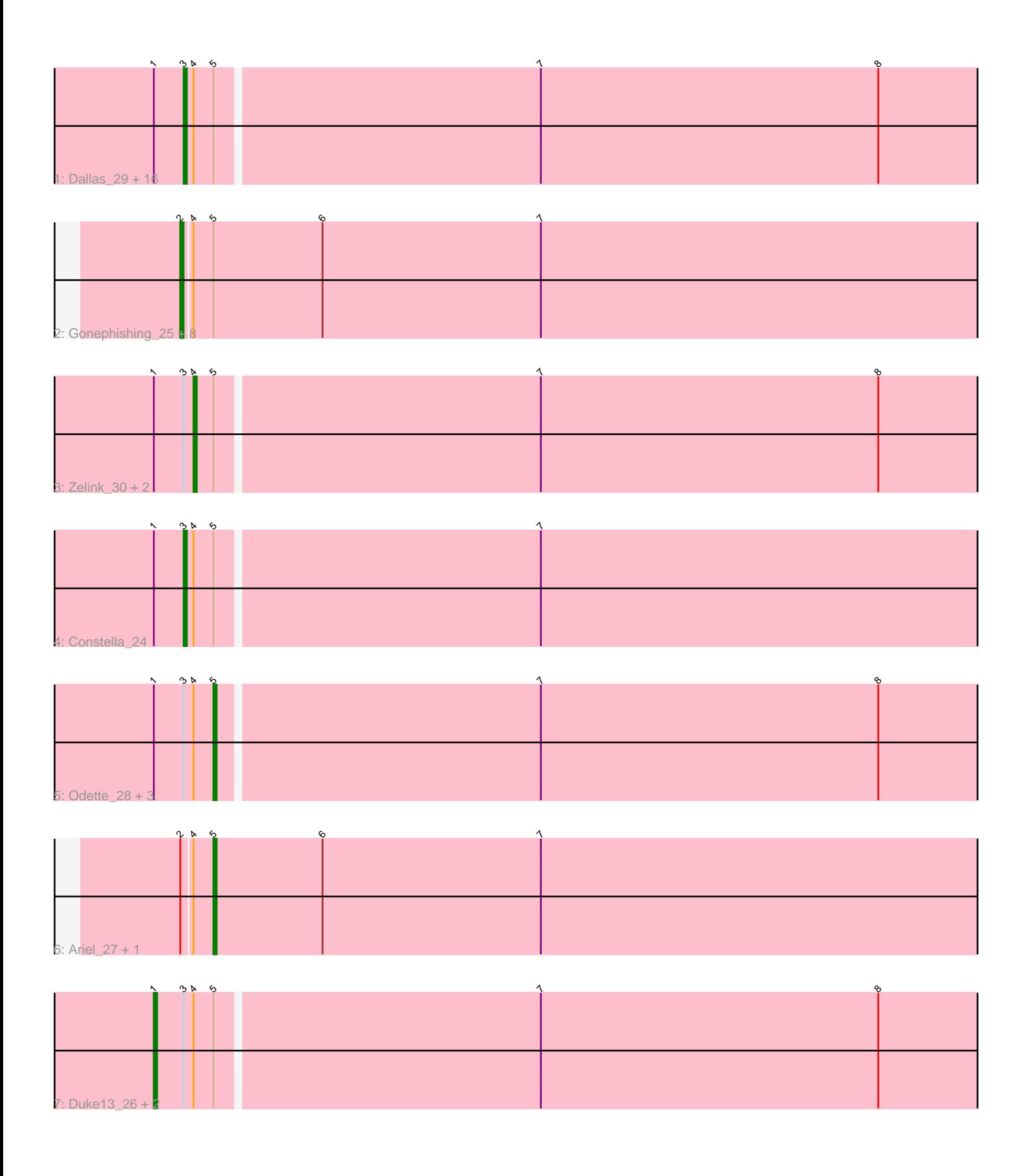

Note: Tracks are now grouped by subcluster and scaled. Switching in subcluster is indicated by changes in track color. Track scale is now set by default to display the region 30 bp upstream of start 1 to 30 bp downstream of the last possible start. If this default region is judged to be packed too tightly with annotated starts, the track will be further scaled to only show that region of the ORF with annotated starts. This action will be indicated by adding "Zoomed" to the title. For starts, yellow indicates the location of called starts comprised solely of Glimmer/GeneMark auto-annotations, green indicates the location of called starts with at least 1 manual gene annotation.

# Pham 2436 Report

This analysis was run 04/28/24 on database version 559.

Pham number 2436 has 39 members, 3 are drafts.

Phages represented in each track:

• Track 1 : Dallas\_29, Ejimix\_30, Hughesyang\_28, BAKA\_26, Halley\_29, Dove\_28, Klein\_29, Schatzie\_27, Wanda\_30, HokkenD\_24, Yeet\_27, NihilNomen\_28, Pound\_29, EricMillard\_29, Thibault\_25, Optimus\_27, Bombitas\_26 • Track 2: Gonephishing 25, KashFlow 21, Omega 29, Squint 26, LittleE 27, Courthouse\_27, Hannaconda\_24, Lucky2013\_27, MiaZeal\_27 • Track 3 : Zelink\_30, ThreeRngTarjay\_28, Kalah2\_30 • Track 4 : Constella 24 • Track 5 : Odette\_28, Redno2\_28, Beem\_29, DmpstrDiver\_28 • Track 6 : Ariel\_27, Superphikiman\_27 • Track 7 : Duke13\_26, Phoebus\_29, Bobby\_30

## **Summary of Final Annotations (See graph section above for start numbers):**

The start number called the most often in the published annotations is 3, it was called in 17 of the 36 non-draft genes in the pham.

Genes that call this "Most Annotated" start:

• BAKA\_26, Bombitas\_26, Constella\_24, Dallas\_29, Dove\_28, Ejimix\_30, EricMillard\_29, Halley\_29, HokkenD\_24, Hughesyang\_28, Klein\_29, NihilNomen\_28, Optimus\_27, Pound\_29, Schatzie\_27, Thibault\_25, Wanda\_30, Yeet\_27,

Genes that have the "Most Annotated" start but do not call it: • Beem\_29, Bobby\_30, DmpstrDiver\_28, Duke13\_26, Kalah2\_30, Odette\_28, Phoebus\_29, Redno2\_28, ThreeRngTarjay\_28, Zelink\_30,

Genes that do not have the "Most Annotated" start: • Ariel\_27, Courthouse\_27, Gonephishing\_25, Hannaconda\_24, KashFlow\_21, LittleE\_27, Lucky2013\_27, MiaZeal\_27, Omega\_29, Squint\_26, Superphikiman\_27,

## **Summary by start number:**

Start 1:

• Found in 28 of 39 ( 71.8% ) of genes in pham

• Manual Annotations of this start: 3 of 36

• Called 10.7% of time when present

• Phage (with cluster) where this start called: Bobby\_30 (J), Duke13\_26 (J), Phoebus<sup>29</sup> (J),

Start 2:

• Found in 11 of 39 ( 28.2% ) of genes in pham

• Manual Annotations of this start: 8 of 36

• Called 81.8% of time when present

• Phage (with cluster) where this start called: Courthouse 27 (J), Gonephishing 25 (J), Hannaconda\_24 (J), KashFlow\_21 (J), LittleE\_27 (J), Lucky2013\_27 (J), MiaZeal\_27 (J), Omega\_29 (J), Squint\_26 (J),

Start 3:

• Found in 28 of 39 ( 71.8% ) of genes in pham

- Manual Annotations of this start: 17 of 36
- Called 64.3% of time when present

• Phage (with cluster) where this start called: BAKA 26 (J), Bombitas 26 (J), Constella\_24 (J), Dallas\_29 (J), Dove\_28 (J), Ejimix\_30 (J), EricMillard\_29 (J),

Halley\_29 (J), HokkenD\_24 (J), Hughesyang\_28 (J), Klein\_29 (J), NihilNomen\_28 (J), Optimus\_27 (J), Pound\_29 (J), Schatzie\_27 (J), Thibault\_25 (J), Wanda\_30 (J), Yeet\_27 (J),

Start 4:

- Found in 39 of 39 ( 100.0% ) of genes in pham
- Manual Annotations of this start: 3 of 36
- Called 7.7% of time when present

• Phage (with cluster) where this start called: Kalah2 30 (J), ThreeRngTarjay 28 (J), Zelink $30$  (J),

Start 5:

- Found in 39 of 39 ( 100.0% ) of genes in pham
- Manual Annotations of this start: 5 of 36
- Called 15.4% of time when present

• Phage (with cluster) where this start called: Ariel 27 (J), Beem 29 (J),

DmpstrDiver\_28 (J), Odette\_28 (J), Redno2\_28 (J), Superphikiman\_27 (J),

## **Summary by clusters:**

There is one cluster represented in this pham: J

Info for manual annotations of cluster J:

•Start number 1 was manually annotated 3 times for cluster J.

•Start number 2 was manually annotated 8 times for cluster J.

•Start number 3 was manually annotated 17 times for cluster J.

•Start number 4 was manually annotated 3 times for cluster J.

•Start number 5 was manually annotated 5 times for cluster J.

## **Gene Information:**

Gene: Ariel\_27 Start: 15545, Stop: 15303, Start Num: 5 Candidate Starts for Ariel\_27:

(Start: 2 @15554 has 8 MA's), (Start: 4 @15551 has 3 MA's), (Start: 5 @15545 has 5 MA's), (6, 15512), (7, 15446),

Gene: BAKA\_26 Start: 17652, Stop: 17404, Start Num: 3 Candidate Starts for BAKA\_26: (Start: 1 @17661 has 3 MA's), (Start: 3 @17652 has 17 MA's), (Start: 4 @17649 has 3 MA's), (Start: 5 @17643 has 5 MA's), (7, 17547), (8, 17445),

Gene: Beem\_29 Start: 17998, Stop: 17759, Start Num: 5 Candidate Starts for Beem\_29: (Start: 1 @18016 has 3 MA's), (Start: 3 @18007 has 17 MA's), (Start: 4 @18004 has 3 MA's), (Start: 5 @17998 has 5 MA's), (7, 17902), (8, 17800),

Gene: Bobby\_30 Start: 17969, Stop: 17712, Start Num: 1 Candidate Starts for Bobby\_30: (Start: 1 @17969 has 3 MA's), (Start: 3 @17960 has 17 MA's), (Start: 4 @17957 has 3 MA's), (Start: 5 @17951 has 5 MA's), (7, 17855), (8, 17753),

Gene: Bombitas\_26 Start: 17317, Stop: 17069, Start Num: 3 Candidate Starts for Bombitas\_26: (Start: 1 @17326 has 3 MA's), (Start: 3 @17317 has 17 MA's), (Start: 4 @17314 has 3 MA's), (Start: 5 @17308 has 5 MA's), (7, 17212), (8, 17110),

Gene: Constella\_24 Start: 16830, Stop: 16582, Start Num: 3 Candidate Starts for Constella\_24: (Start: 1 @16839 has 3 MA's), (Start: 3 @16830 has 17 MA's), (Start: 4 @16827 has 3 MA's), (Start: 5 @16821 has 5 MA's), (7, 16725),

Gene: Courthouse\_27 Start: 15956, Stop: 15705, Start Num: 2 Candidate Starts for Courthouse\_27: (Start: 2 @15956 has 8 MA's), (Start: 4 @15953 has 3 MA's), (Start: 5 @15947 has 5 MA's), (6, 15914), (7, 15848),

Gene: Dallas\_29 Start: 17547, Stop: 17299, Start Num: 3 Candidate Starts for Dallas\_29: (Start: 1 @17556 has 3 MA's), (Start: 3 @17547 has 17 MA's), (Start: 4 @17544 has 3 MA's), (Start: 5 @17538 has 5 MA's), (7, 17442), (8, 17340),

Gene: DmpstrDiver\_28 Start: 18174, Stop: 17935, Start Num: 5 Candidate Starts for DmpstrDiver\_28: (Start: 1 @18192 has 3 MA's), (Start: 3 @18183 has 17 MA's), (Start: 4 @18180 has 3 MA's), (Start: 5 @18174 has 5 MA's), (7, 18078), (8, 17976),

Gene: Dove\_28 Start: 17316, Stop: 17068, Start Num: 3 Candidate Starts for Dove\_28: (Start: 1 @17325 has 3 MA's), (Start: 3 @17316 has 17 MA's), (Start: 4 @17313 has 3 MA's), (Start: 5 @17307 has 5 MA's), (7, 17211), (8, 17109),

Gene: Duke13\_26 Start: 17590, Stop: 17333, Start Num: 1 Candidate Starts for Duke13\_26: (Start: 1 @17590 has 3 MA's), (Start: 3 @17581 has 17 MA's), (Start: 4 @17578 has 3 MA's), (Start: 5 @17572 has 5 MA's), (7, 17476), (8, 17374),

Gene: Ejimix\_30 Start: 18757, Stop: 18509, Start Num: 3 Candidate Starts for Ejimix\_30: (Start: 1 @18766 has 3 MA's), (Start: 3 @18757 has 17 MA's), (Start: 4 @18754 has 3 MA's), (Start: 5 @18748 has 5 MA's), (7, 18652), (8, 18550),

Gene: EricMillard\_29 Start: 18293, Stop: 18045, Start Num: 3 Candidate Starts for EricMillard\_29: (Start: 1 @18302 has 3 MA's), (Start: 3 @18293 has 17 MA's), (Start: 4 @18290 has 3 MA's), (Start: 5 @18284 has 5 MA's), (7, 18188), (8, 18086),

Gene: Gonephishing\_25 Start: 16129, Stop: 15878, Start Num: 2 Candidate Starts for Gonephishing 25: (Start: 2 @16129 has 8 MA's), (Start: 4 @16126 has 3 MA's), (Start: 5 @16120 has 5 MA's), (6, 16087), (7, 16021),

Gene: Halley\_29 Start: 18006, Stop: 17758, Start Num: 3 Candidate Starts for Halley\_29: (Start: 1 @18015 has 3 MA's), (Start: 3 @18006 has 17 MA's), (Start: 4 @18003 has 3 MA's), (Start: 5 @17997 has 5 MA's), (7, 17901), (8, 17799),

Gene: Hannaconda\_24 Start: 14636, Stop: 14385, Start Num: 2 Candidate Starts for Hannaconda\_24: (Start: 2 @14636 has 8 MA's), (Start: 4 @14633 has 3 MA's), (Start: 5 @14627 has 5 MA's), (6, 14594), (7, 14528),

Gene: HokkenD\_24 Start: 17576, Stop: 17328, Start Num: 3 Candidate Starts for HokkenD\_24: (Start: 1 @17585 has 3 MA's), (Start: 3 @17576 has 17 MA's), (Start: 4 @17573 has 3 MA's), (Start: 5 @17567 has 5 MA's), (7, 17471), (8, 17369),

Gene: Hughesyang\_28 Start: 18189, Stop: 17941, Start Num: 3 Candidate Starts for Hughesyang\_28: (Start: 1 @18198 has 3 MA's), (Start: 3 @18189 has 17 MA's), (Start: 4 @18186 has 3 MA's), (Start: 5 @18180 has 5 MA's), (7, 18084), (8, 17982),

Gene: Kalah2\_30 Start: 18605, Stop: 18360, Start Num: 4 Candidate Starts for Kalah2\_30: (Start: 1 @18617 has 3 MA's), (Start: 3 @18608 has 17 MA's), (Start: 4 @18605 has 3 MA's), (Start: 5 @18599 has 5 MA's), (7, 18503), (8, 18401),

Gene: KashFlow\_21 Start: 14202, Stop: 13951, Start Num: 2 Candidate Starts for KashFlow\_21: (Start: 2 @14202 has 8 MA's), (Start: 4 @14199 has 3 MA's), (Start: 5 @14193 has 5 MA's), (6, 14160), (7, 14094),

Gene: Klein\_29 Start: 17586, Stop: 17338, Start Num: 3 Candidate Starts for Klein\_29: (Start: 1 @17595 has 3 MA's), (Start: 3 @17586 has 17 MA's), (Start: 4 @17583 has 3 MA's), (Start: 5 @17577 has 5 MA's), (7, 17481), (8, 17379),

Gene: LittleE\_27 Start: 17341, Stop: 17090, Start Num: 2 Candidate Starts for LittleE\_27:

(Start: 2 @17341 has 8 MA's), (Start: 4 @17338 has 3 MA's), (Start: 5 @17332 has 5 MA's), (6, 17299), (7, 17233),

Gene: Lucky2013\_27 Start: 16084, Stop: 15833, Start Num: 2 Candidate Starts for Lucky2013\_27: (Start: 2 @16084 has 8 MA's), (Start: 4 @16081 has 3 MA's), (Start: 5 @16075 has 5 MA's), (6, 16042), (7, 15976),

Gene: MiaZeal\_27 Start: 15775, Stop: 15524, Start Num: 2 Candidate Starts for MiaZeal\_27: (Start: 2 @15775 has 8 MA's), (Start: 4 @15772 has 3 MA's), (Start: 5 @15766 has 5 MA's), (6, 15733), (7, 15667),

Gene: NihilNomen\_28 Start: 18068, Stop: 17820, Start Num: 3 Candidate Starts for NihilNomen\_28: (Start: 1 @18077 has 3 MA's), (Start: 3 @18068 has 17 MA's), (Start: 4 @18065 has 3 MA's), (Start: 5 @18059 has 5 MA's), (7, 17963), (8, 17861),

Gene: Odette\_28 Start: 17540, Stop: 17301, Start Num: 5 Candidate Starts for Odette\_28: (Start: 1 @17558 has 3 MA's), (Start: 3 @17549 has 17 MA's), (Start: 4 @17546 has 3 MA's), (Start: 5 @17540 has 5 MA's), (7, 17444), (8, 17342),

Gene: Omega\_29 Start: 19701, Stop: 19450, Start Num: 2 Candidate Starts for Omega\_29: (Start: 2 @19701 has 8 MA's), (Start: 4 @19698 has 3 MA's), (Start: 5 @19692 has 5 MA's), (6, 19659), (7, 19593),

Gene: Optimus\_27 Start: 17646, Stop: 17398, Start Num: 3 Candidate Starts for Optimus\_27: (Start: 1 @17655 has 3 MA's), (Start: 3 @17646 has 17 MA's), (Start: 4 @17643 has 3 MA's), (Start: 5 @17637 has 5 MA's), (7, 17541), (8, 17439),

Gene: Phoebus\_29 Start: 18302, Stop: 18045, Start Num: 1 Candidate Starts for Phoebus\_29: (Start: 1 @18302 has 3 MA's), (Start: 3 @18293 has 17 MA's), (Start: 4 @18290 has 3 MA's), (Start: 5 @18284 has 5 MA's), (7, 18188), (8, 18086),

Gene: Pound\_29 Start: 18385, Stop: 18137, Start Num: 3 Candidate Starts for Pound\_29: (Start: 1 @18394 has 3 MA's), (Start: 3 @18385 has 17 MA's), (Start: 4 @18382 has 3 MA's), (Start: 5 @18376 has 5 MA's), (7, 18280), (8, 18178),

Gene: Redno2\_28 Start: 17768, Stop: 17529, Start Num: 5 Candidate Starts for Redno2\_28: (Start: 1 @17786 has 3 MA's), (Start: 3 @17777 has 17 MA's), (Start: 4 @17774 has 3 MA's), (Start: 5 @17768 has 5 MA's), (7, 17672), (8, 17570),

Gene: Schatzie\_27 Start: 17318, Stop: 17070, Start Num: 3 Candidate Starts for Schatzie\_27: (Start: 1 @17327 has 3 MA's), (Start: 3 @17318 has 17 MA's), (Start: 4 @17315 has 3 MA's), (Start: 5 @17309 has 5 MA's), (7, 17213), (8, 17111),

Gene: Squint\_26 Start: 15902, Stop: 15651, Start Num: 2 Candidate Starts for Squint\_26: (Start: 2 @15902 has 8 MA's), (Start: 4 @15899 has 3 MA's), (Start: 5 @15893 has 5 MA's), (6, 15860), (7, 15794),

Gene: Superphikiman\_27 Start: 15947, Stop: 15705, Start Num: 5 Candidate Starts for Superphikiman\_27: (Start: 2 @15956 has 8 MA's), (Start: 4 @15953 has 3 MA's), (Start: 5 @15947 has 5 MA's), (6, 15914), (7, 15848),

Gene: Thibault\_25 Start: 17577, Stop: 17329, Start Num: 3 Candidate Starts for Thibault\_25: (Start: 1 @17586 has 3 MA's), (Start: 3 @17577 has 17 MA's), (Start: 4 @17574 has 3 MA's), (Start: 5 @17568 has 5 MA's), (7, 17472), (8, 17370),

Gene: ThreeRngTarjay\_28 Start: 18140, Stop: 17895, Start Num: 4 Candidate Starts for ThreeRngTarjay\_28: (Start: 1 @18152 has 3 MA's), (Start: 3 @18143 has 17 MA's), (Start: 4 @18140 has 3 MA's), (Start: 5 @18134 has 5 MA's), (7, 18038), (8, 17936),

Gene: Wanda\_30 Start: 17586, Stop: 17338, Start Num: 3 Candidate Starts for Wanda\_30: (Start: 1 @17595 has 3 MA's), (Start: 3 @17586 has 17 MA's), (Start: 4 @17583 has 3 MA's), (Start: 5 @17577 has 5 MA's), (7, 17481), (8, 17379),

Gene: Yeet\_27 Start: 17319, Stop: 17071, Start Num: 3 Candidate Starts for Yeet\_27: (Start: 1 @17328 has 3 MA's), (Start: 3 @17319 has 17 MA's), (Start: 4 @17316 has 3 MA's), (Start: 5 @17310 has 5 MA's), (7, 17214), (8, 17112),

Gene: Zelink\_30 Start: 18168, Stop: 17923, Start Num: 4 Candidate Starts for Zelink\_30: (Start: 1 @18180 has 3 MA's), (Start: 3 @18171 has 17 MA's), (Start: 4 @18168 has 3 MA's), (Start: 5 @18162 has 5 MA's), (7, 18066), (8, 17964),